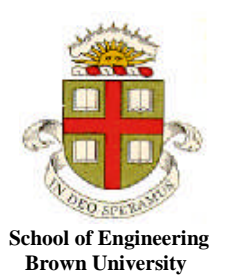

**EN40: Dynamics and Vibrations**

## **Homework 1: Introduction to MATLAB Due 12:00 noon Friday February 4th**

- YOUR SOLUTION TO THIS HOMEWORK SHOULD CONSIST OF A COMMENTED MATLAB .m FILE
- THE ASSIGNMENT SHOULD BE SUBMITTED ELECTONICALLY BY EMAILING THE FILE AS AN ATTACHMENT TO [Stephanie\\_gesualdi@brown.edu](mailto:Stephanie_gesualdi@brown.edu)
- PLEASE PUT en4 hw1 IN THE SUBJECT OF YOUR EMAIL
- PLEASE NAME THE ATTACHED FILE *lastname\_firstname.m*

You should make your file a function, so that when the file is executed, it will solve all the homework problems. For example:

```
function my_amazing_homework
       Solutions to problems 1-6
       Functions for the differential equations in problems 5&6
end
function rms = compute_rms(vector)
…
end
```
If you get stuck, you might find the solutions to homework 1, 2009 and 2010 helpful.

- 1. Using a loop, create a vector called x that contains 401 equally spaced points, starting at -6 and ending at  $+6$ .
- 2. Using the solution to problem 1, plot a graph of  $y = sin(8x) exp(-x^2)$ , for -6<*x*<6. You can create the vector y using a loop, or else use the dot notation. See Section 9 of the Matlab tutorial for a discussion of both approaches.
- 3. By using a loop and a conditional ('if…end') statement to create the arrays *v,w*, create a plot of

$$
w = \begin{cases} 0.7071 & \sin(v) \ge 0.707 \\ \sin v & -0.707 < \sin(v) < 0.707 \\ -0.7071 & -0.7071 \ge \sin(v) \end{cases}
$$

as a function of *v* for  $0 \le v \le 2\pi$ . See Section 13 of the MATLAB tutorial for an example using a conditional statement.

4. Write a MATLAB function that will compute the root mean square value of all the elements in a vector. The root mean square is

$$
\rho = \sqrt{\frac{1}{n} \sum_{i=1}^{n} v_i^2} = \sqrt{\frac{v_1^2 + v_2^2 + \dots}{n}}
$$

Your function should look something like this:

```
function rms = compute_rms(vector)
% Function to compute the rms of a vector
```

```
enter your calculation here (Hint: use the function
length(vector) to compute the number of elements in v )
end
```
and should appear at the end of your file. Use your function to compute the rms value of the vector *w* calculated in problem 3.

5. The differential equation

$$
\frac{dC}{dt} = \frac{\beta (C/K)^n}{\left[1 + (C/K)^n\right]} - \alpha C
$$

is used in systems biology to calculate the concentration of an auto-repressing transcription factor protein produced by a cell. In this equation, *C* is the concentration of the protein (which varies with time), *K* is a constant called the 'activation coefficient' for the reaction;  $\beta$  is a second constant, known as the 'maximal expression rate,' and  $\alpha$  is a constant that determines the rate of degredation or dilution of the protein, and *n* is also a constant.

Following the method in Section 15.1 of the Matlab tutorial, write a function in your M-file that will calculate  $dC/dt$  given values of  $t, C$ .

Then use the MATLAB ode solver to compute, and plot the variation of C with time (as usual, the MATLAB solver won't give you a function for C, but instead will return two vectors, one containing values of time, and the other containing values of C. You can plot these.) Use the following parameters:  $\beta = 0.8 \text{ mol/m}^3 \text{s}$   $\alpha = 0.6 \text{ s}^{-1}$  *K*=0.25 mol/m<sup>3</sup>  $n=4$ .

Plot (on the same graph) the solutions for  $C = 0.1$  at time  $t=0$  and  $C = 0.2$  at time  $t=0$ , for the interval 0<*t*<15 sec.

Notice that there are two possible stable steady-state values for the protein concentration, depending on the initial value of *C*. Will this behavior still occur if  $n=1$ ? Why?

6. The differential equations

$$
\frac{dx}{dt} = 10(y - x) \qquad \frac{dy}{dt} = x(\rho - z) - y \qquad \frac{dz}{dt} = xy - \frac{8}{3}z
$$

describe a 'Lorenz oscillator.' They were originally developed to model the earth's climate, but they have since been found to describe other systems, including lasers [10.1016/0375-9601\(75\)90353-9.](http://dx.doi.org/10.1016%2F0375-9601%2875%2990353-9) They are famous because they led to the discovery of chaos. The three variables (*x,y,z*) are functions of time. In the case of a laser, *x* represents the amplitude of the electric field intensity; *y* is the polarization; and *z* is the 'inversion,' which quantifies the energy states of electrons in the laser responsible for emitting photons. The parameter  $\rho$  is a constant (in the laser application, it is a characteristic dimension).

Write a MATLAB 'equation of motion' function that will compute the value of the vector dwdt =[ $dx/dt$ ,  $dy/dt$ ,  $dz/dt$  ] given the value of the vector  $w = [x, y, z]$  at some time *t*.

Then, use the MATLAB ode solver to plot x,y,z as functions of time for  $0 < t < 20$ . Try the following cases: 6.1  $\rho = 99.96$   $(x = -0.2706$   $y = -3.3019$   $z = 70.3189$  at  $t = 0$  (this gives a periodic solution) 6.2  $\rho = 28$  ( $x = -0.2706$   $y = -3.3019$   $z = 70.3189$ ) at  $t = 0$  (this gives chaotic behavior) Plot your solutions on separate graphs. You might also like to plot *trajectories* of the solution (a 3D plot of (*x,y,z)* as a path). The trajectory for 6.2 shows the 'Strange Attractor' for the Lorenz equations.